# **Datenaufnahme**

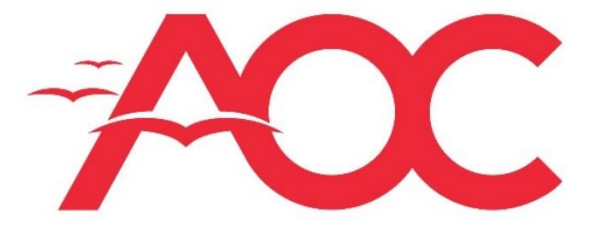

Austrian Ornithological Centre Österreichische Vogelwarte

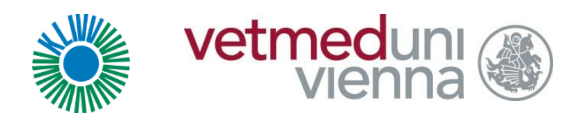

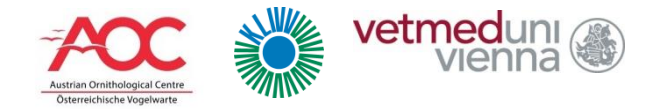

#### Vorlage einer Beringungsliste

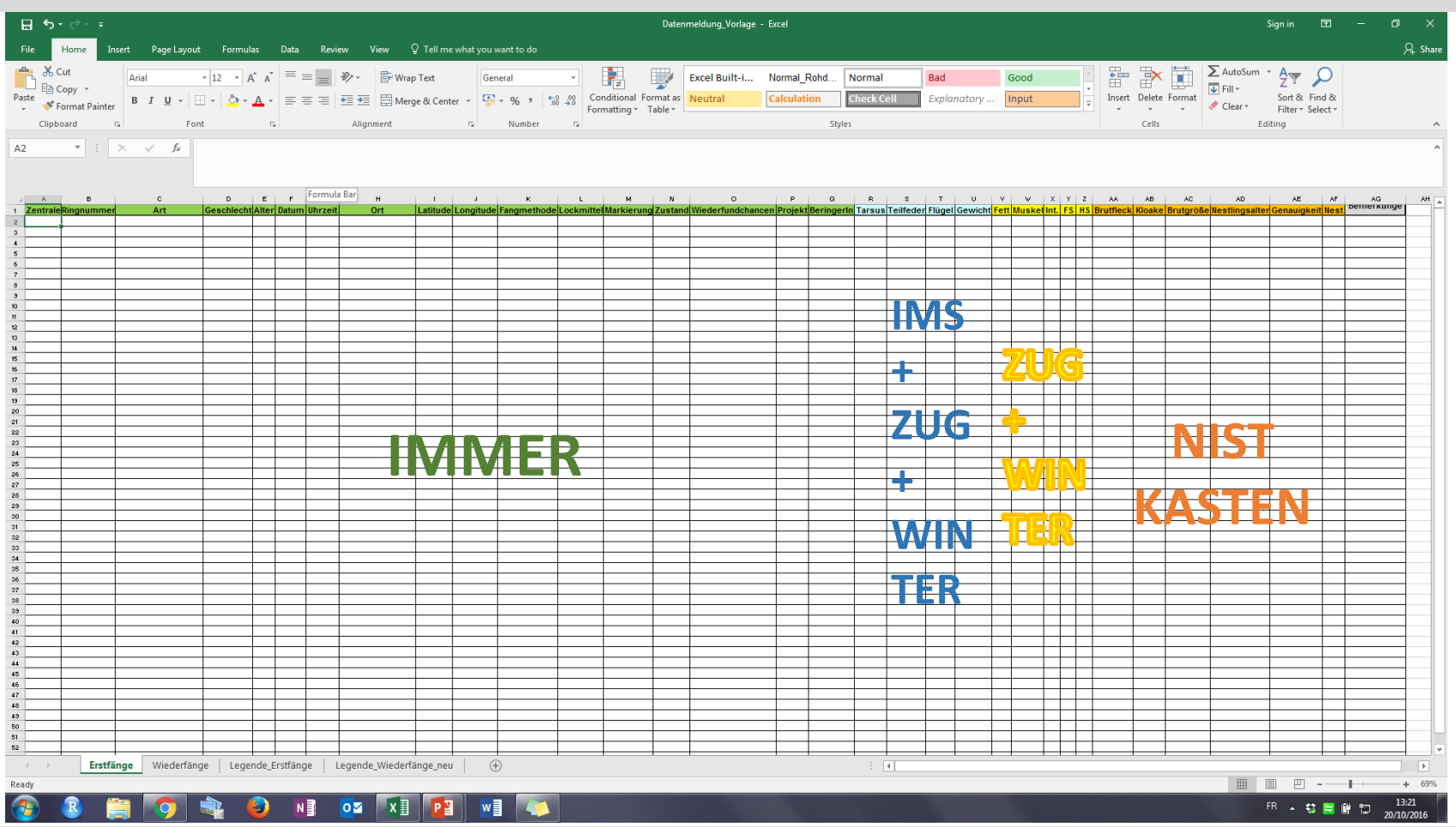

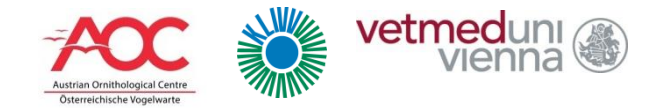

#### Zentrale

# **AUW für Österreichische Ringe DER für Radolfzeller Ringe**

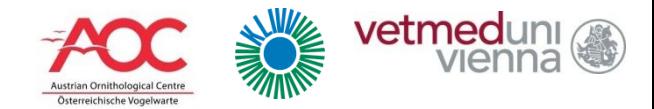

#### Ringnummer

# **ALLE Zahlen eintragen!!**

## **EZ.B. Ring X00001 nicht** als X01 eingeben

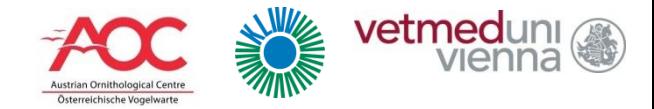

## **Deutscher Name (nach Liste der Ringgrössen)**

# **Wissenschaftlicher Name oder 6- Buchstaben-Kürzel (z.B. SYLATR)**

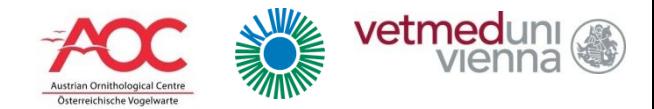

#### Geschlecht

# **0 = unbekannt**

- **1 = Männchen**
- **2 = Weibchen**

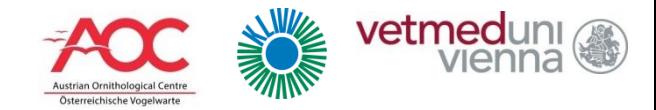

#### Alter

- **1 = Nestling**
- **2 = Fängling (alter unbekannt)**
- **3 = Diesjährig (kann fliegen)**
- **4 = Älter als Diesjährig (genaues Alter unbekannt)**
- **5 = Vorjährig**
- **6 = Älter als Vorjährig (genaues Alter unbekannt)**

**NACH KALENDERJAHR!!**

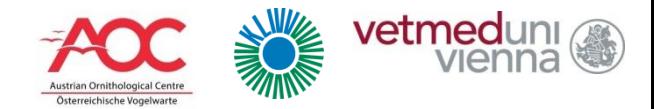

#### Datum + Uhrzeit

#### **TT.MM.JJJJ**

#### **SS:MM**

- **Genauigkeit mind. 1 Std.**
- Die Uhrzeit vom FANG zählt (nicht von der Beringung)

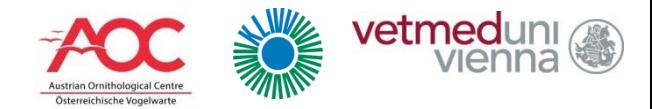

#### Ort + Koordinaten

#### **Möglichst genaue Bezeichnung des Fangstandortes**

**E** z.B. Biologische Station Illmitz

#### **Latitude und Longitude bis 5 Stellen nach Komma**

- Wenn nicht bekannt, Vogelwarte kontaktieren
- **NUR geographische Koordinaten (nicht Gauß-Krüger,** UTM o.ä.) - können z.B. über Google Earth leicht ermittelt werden.

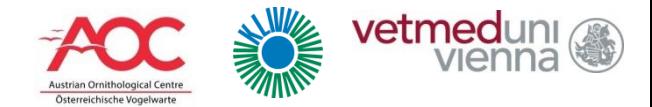

#### Fangmethode

- $Z =$ unbekannt
- **X = Vogel nicht gefangen**
- **H = mit der Hand gefangen (auch am Nest)**
- $N = am(n)$  Nest(box), alle Methoden außer Handfang
- **M = Japannetz**
- $W = K\ddot{\text{affig}}$  (Reuse)
- L = Klappnetz
- U = Hollandfalle
- $\blacksquare$  O = mit sonstigem Netz
- $\blacksquare$  T = Helgolandreuse oder Entenlocke
- $S =$  Ball-Chatri oder Schlingen-Falle
- $\blacksquare$  D = mit Blend-Licht
- A = durch Beringer ausgelöste Falle
- $\blacksquare$  B = durch Vogel selbst ausgelöste Falle

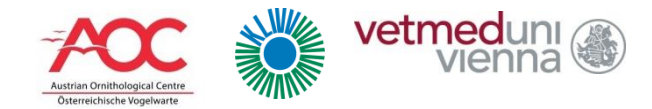

#### Lockmittel

- U = unbekannt
- N= sicher kein Lockmittel
- M = mehr als ein Lockmittel
- A = Futter als Lockmittel
- B = Wasser als Lockmittel
- C = Licht als Lockmittel
- D = lebender Lockvogel
- E = künstlicher / ausgestopfter Lockvogel
- F = Klangattrappe (gleiche Art)
- G = Klangattrappe (andere Arten)
- H = Lockpfeife

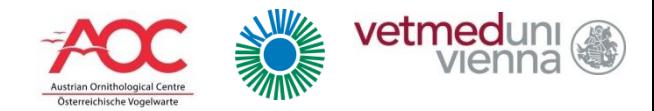

#### Zusatzmarkierung

- $\blacksquare$  0 = kein Farbring, nur Standardring
- $\blacksquare$  1 = Ring an Tarsus, kein Farbring
- $\blacksquare$  2 = Ring oberhalb Tarsus, kein Farbring
- $\blacksquare$  3 = Flügelmarke usw., kein Farbring
- $\blacksquare$  4 = Standardring und Farbring(e)
- $\blacksquare$  5 = nur Farbring(e)
- $\blacksquare$  6 = normaler Ring und andere Farbmarke
	- 7 = nur Farbmarke (keine Ringe)

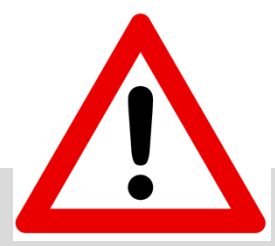

ZUSATZMARKIERUNGEN MÜSSEN MIT DER VOGELWARTE ABGESTIMMT WERDEN!

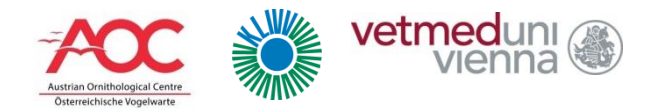

#### Zustand

- $O = OK$
- S = Vogel geschwächt aber freigelassen
- V = Vogel verletzt aber freigelassen

#### Bitte Details in Bemerkungen!!

- E = Vogel geschwächt, nach Erholung in Gefangenschaft (unter 12h) freigelassen
- $T = Tot$  im Netz
- B = während/nach Beringung gestorben
- M = Manipulation während Beringung (Injektion, Biopsie, Telemetrie usw.), gesund freigelassen
- H = Handaufzucht
- G = Vogel war länger als 24 Stunden in Gefangenschaft
- W = Vogel wurde VOM Beringungsort aus mehr als 10km Entfernung abtransportiert
- Z = Vogel wurde ZUM Beringungsort aus mehr als 10km Entfernung antransportiert

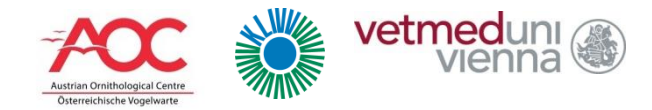

#### Wiederfundchancen

- $\blacksquare$  1 = Ring am Tarsus, kein zusätzlicher Farbring
- $\blacksquare$  2 = Ring oberhalb Tarsus, kein zusätzlicher Farbring
- $\blacksquare$  3 = Flügelmarke
- $\blacksquare$  4 = Standardring UND Farbring(e)
- $\blacksquare$  5 = Standardring UND andere Farbmarkierung(en)"

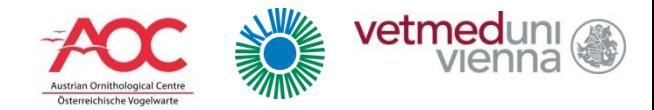

## Projekt

- **ZUG** = Zugvogelmonitoring
- **IMS** = Integriertes Monitoring von Singvögeln
- **BRUT** = Brutvogelmonitoring (z.B.: Nistkastenuntersuchungen)
- **WINTER** = Monitoring von Wintergästen
- **PFLEGE** = Beringung von Pfleglingen oder Nachzuchten für Auswilderungen
- Andere Sonderprojekte...

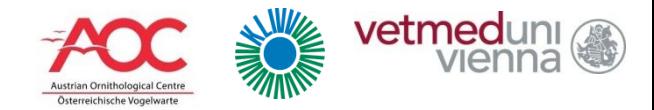

#### Beringer

# **Vollständigen Name des Beringers** Die Person, die die MESSUNGEN durchgeführt hat!!

Im Moment noch keine Mitarbeitercodes!

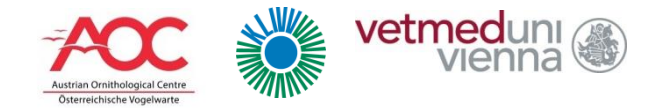

#### Tarsus

#### **In mm, auf 0.1 mm genau (Schiebelehre)**

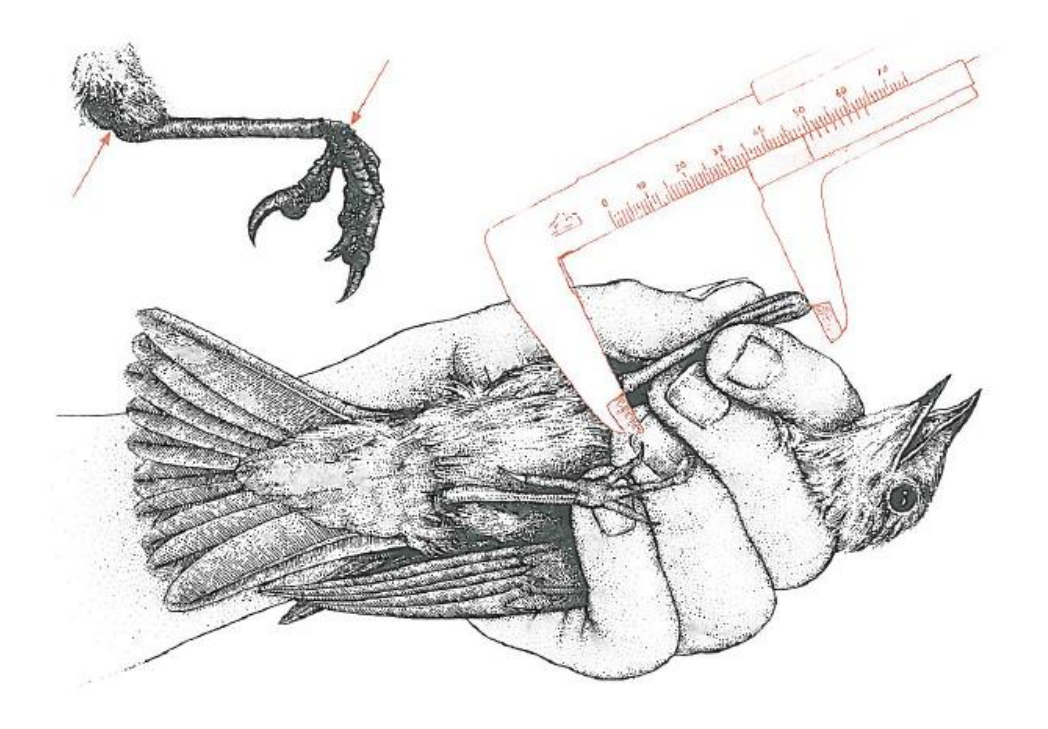

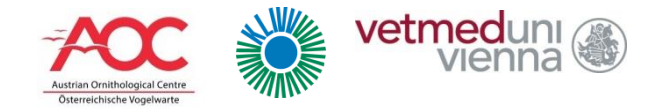

## Teilfederlänge (H8, oder P8)

#### **In mm, auf 0.5 mm genau (Federlineal)**

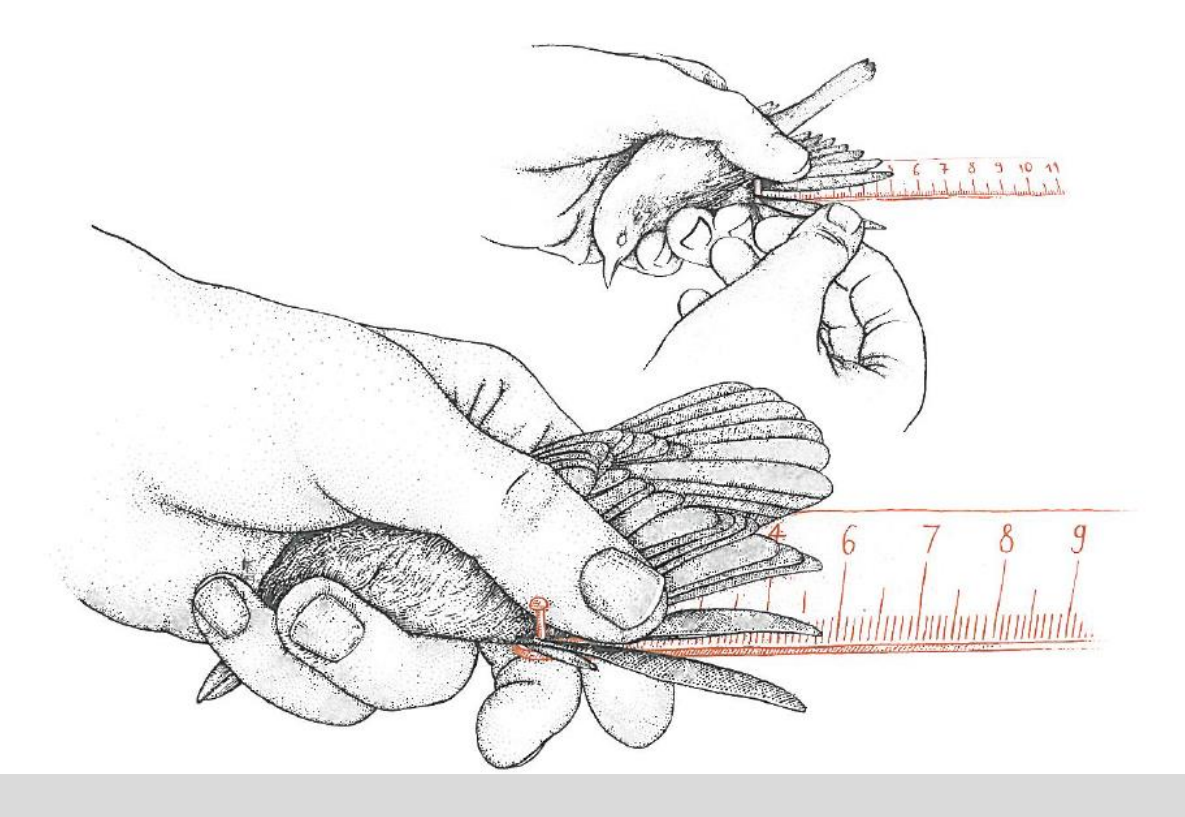

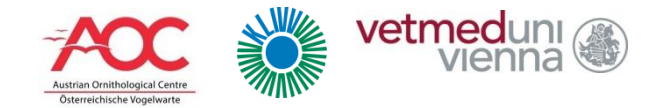

## Flügellänge (max. chord)

#### **In mm, auf 0.5 mm genau (Flügellineal)**

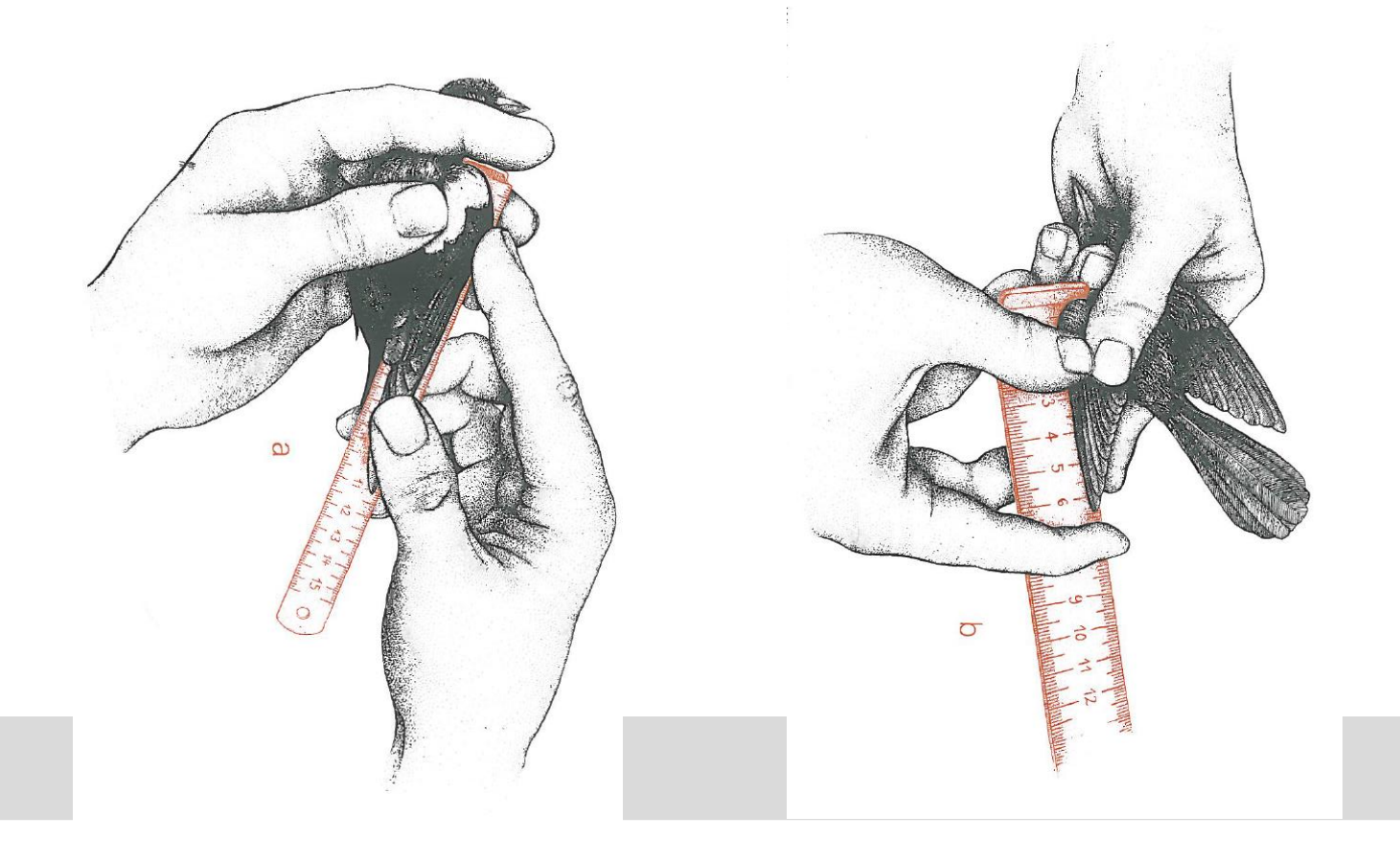

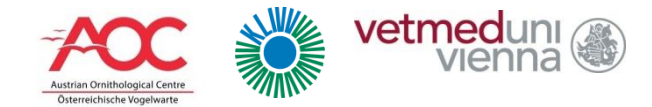

#### Gewicht

#### **In Gramm, auf 0.1 g genau**

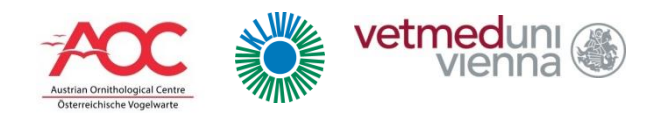

#### Fett

# **NUR GANZE ZAHLEN!**

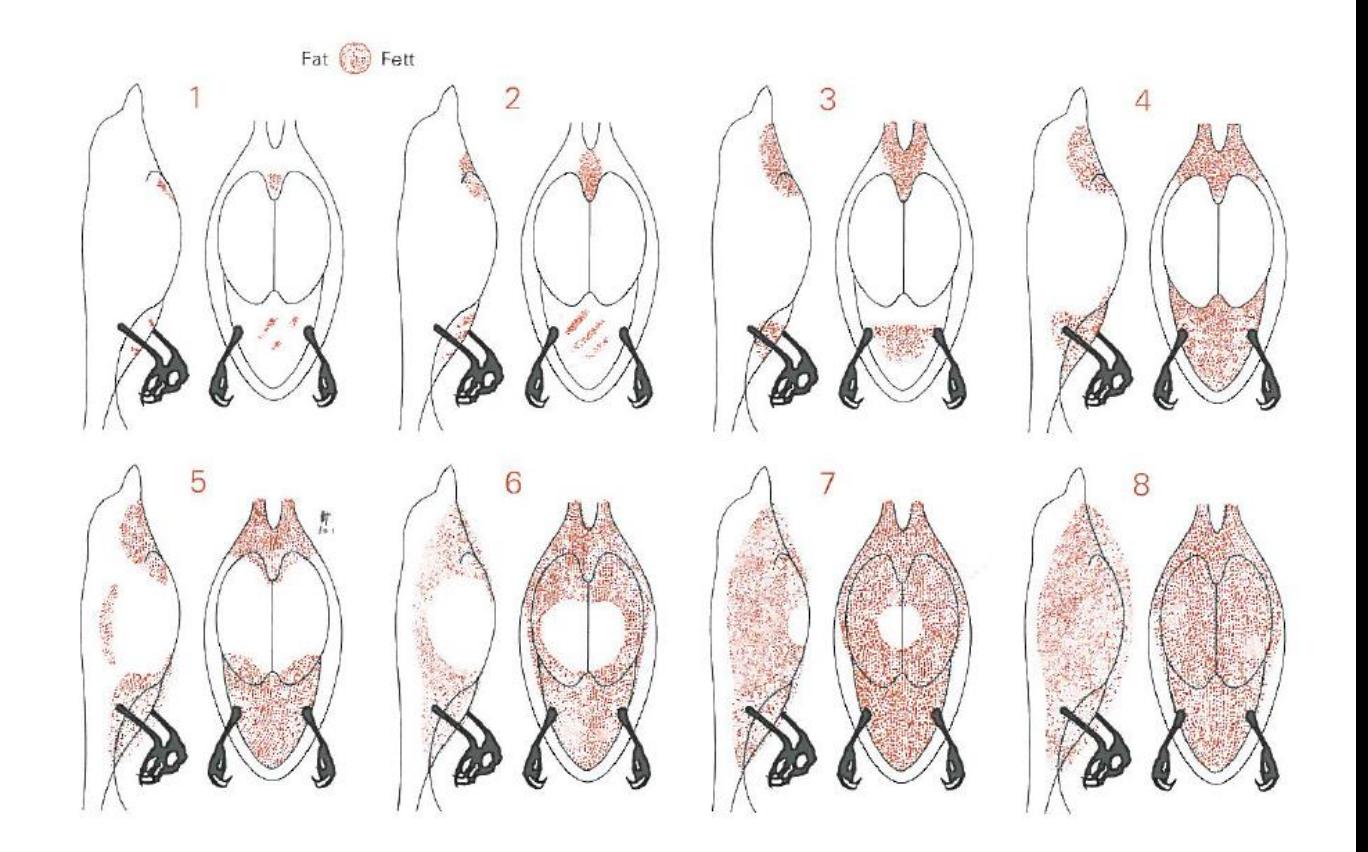

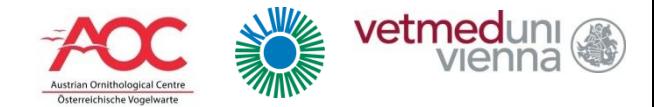

#### Muskel

#### **NUR GANZE ZAHLEN!**

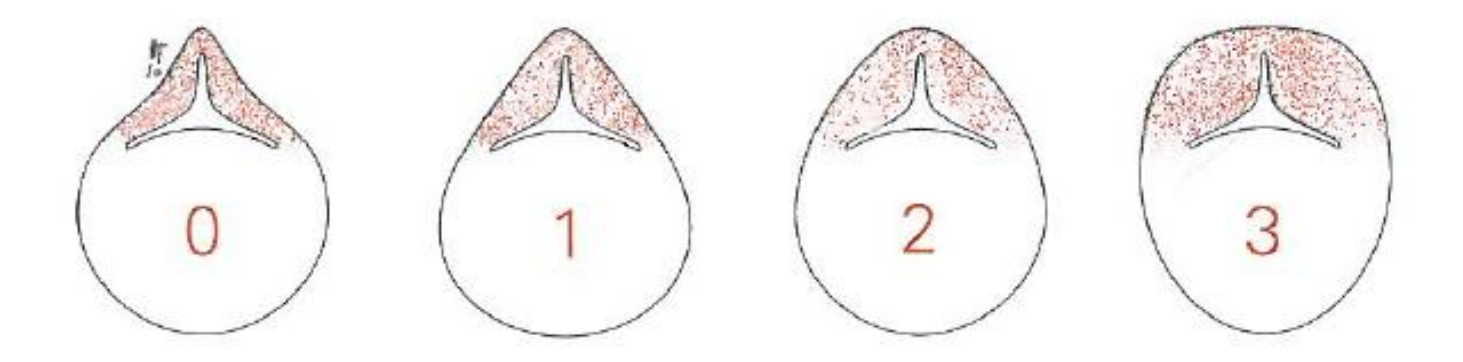

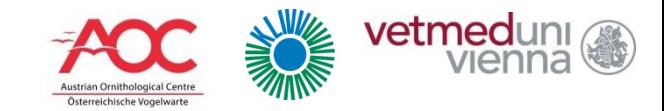

## Mauser: Intensität (Kleingefieder)

- **0 = keine wachsenden Federn des Kleingefieders**
- **1 = wenig Kleingefieder wachsend, bis zu 20 Federn stecken noch in den Kielen.**
- **2 = viel Körpergefieder wachsend, mehr als 20 Federn stecken noch in Kielen.**

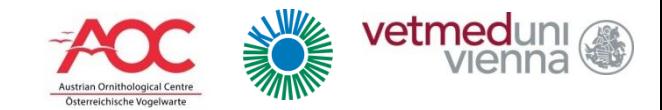

## Mauser: Fortschritt (Kleingefieder)

#### **NUR BEI DIESJÄHRIGEN VÖGELN**

- **J = juv**., eben flügger Jungvogel, die Hand- und Armschwingen wachsen noch
- **U = "unmoulted"**, Federn des Kleingefieders sind größtenteils ungemausert, weniger als 1/3 des Jugendkleides ist erneuert
- **M = "mixed"**, im Jugendkleid sind zwischen 1/3 und 2/3 des Kleingefieders erneuert
- **N = "new"**, im Jugendkleid sind bereits mehr als 2/3 der Federn des Kleingefieders erneuert
- Feld frei lassen, wenn FS nicht sicher bestimmt werden kann, oder bei nicht diesjährigen Vögeln

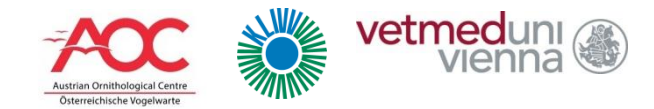

#### Mauser: Handschwingen

- **<sup>0</sup>**= keine Handschwingen wachsen; es ist unklar, ob alle vermausert oder unvermausert sind
- **<sup>1</sup>**= keine Handschwingen wachsen, alle sind unvermausert (alt)
- **<sup>2</sup>** = mindestens eine Handschwinge mausert, Federn bei denen nur noch Scheidenreste an der Basis hängen werden hier nicht beachtet.
- **<sup>3</sup>**= keine Handschwingen wachsen, alle vermausert (neu)
- **<sup>4</sup>**= keine Handschwingen wachsen, nur ein Teil davon ist vermausert, der andere unvermausert (Mauserunterbrechung, z.B. bei einigen Dorngrasmücken möglich).

#### **AUF SYMMETRIE ACHTEN!**

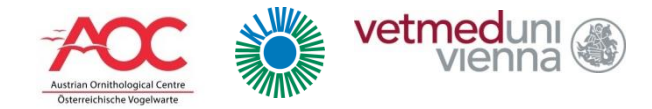

#### Brutfleck

#### **U = Unbekannt**

- **J = Ja** (Brutfleck deutlich sichtbar)
- **N = Nein** (kein Brutfleck)

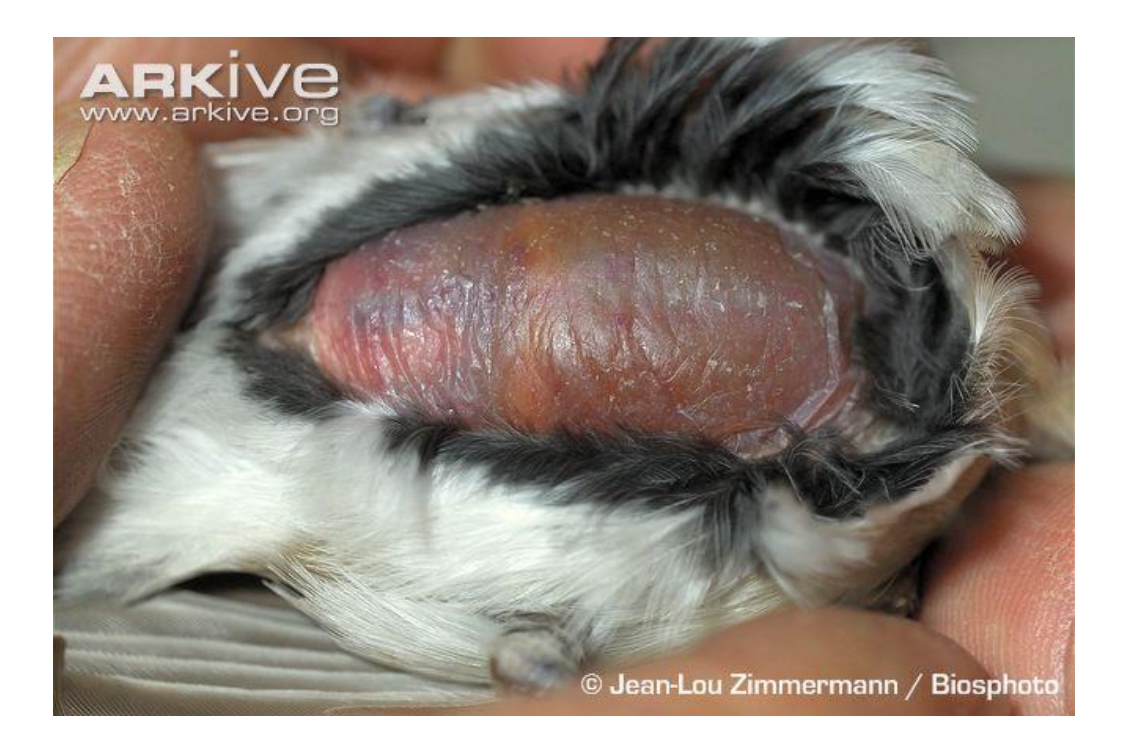

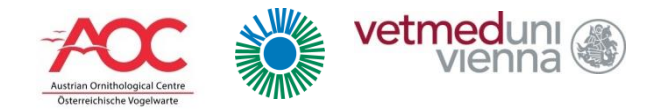

#### Kloakalprotuberanz

#### **U = Unbekannt**

- **J = Ja** (Kloake deutlich hervorstehend)
- **N = Nein** (Kloake unauffällig)

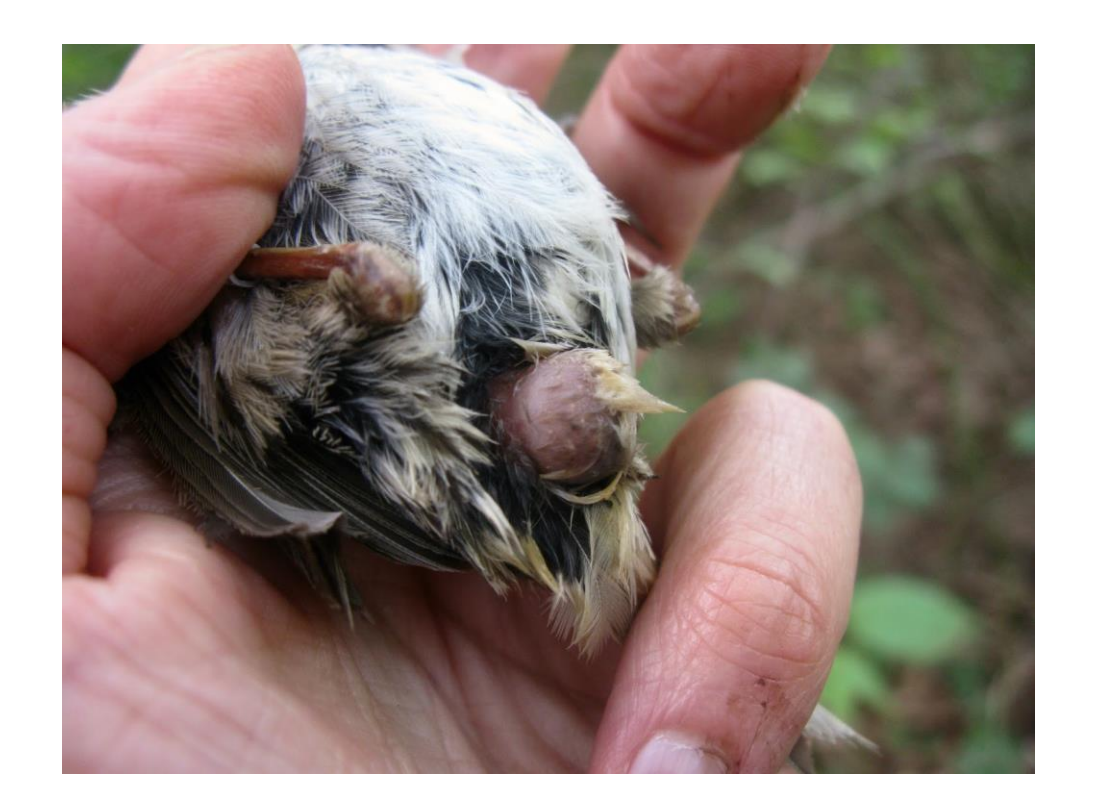

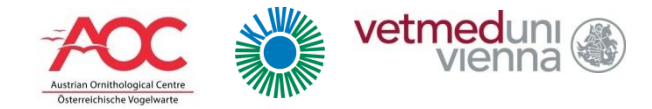

#### Brutgrösse

- Anzahl der Jungen in der Brut zum Beringungszeitpunkt:
	- **<sup>U</sup>** = unbekannt/nicht erfasst
	- **1-17** = 1-17 Junge in der Brut
	- $\blacksquare$  **>17** = 17 Junge oder Mischbrut

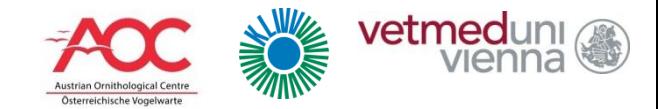

#### Nestlingsalter und Genauigkeit

#### **Alter des Nestlings, Genauigkeit in Tagen angeben**

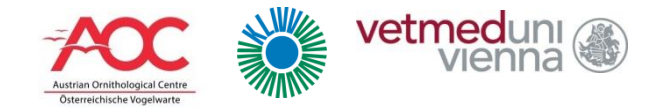

#### Nest

#### **Nistkastennummer oder sonstige Bezeichnung**

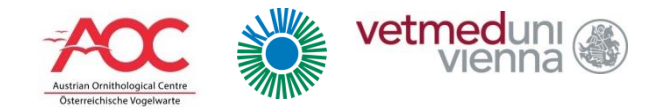

#### Bemerkungen

#### **SEHR WICHTIG!!**

- **Genaueres zum Zustand des Vogels (z.B. Schwanz verloren, wirkte gestresst, …)**
- **Evtl. Manipulationen (z.B. Federprobe, Blutprobe), Sondermarkierungen (z.B. Geolokator, GPS)**
- **Asymmetrien bei Mauser**
- **Andere besonderen Umstände**

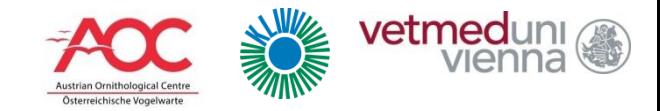

## Bei Wiederfang: Ringaufschrift

- Bitte hier die **vollständige** Ringbeschriftung angeben, wenn es sich NICHT um einen österreichischen oder Radolfzell Ring handelt. **AUW** Für österreichische Ringe **DER** für Radolfzell Ringe
	- **E** z.B.: LJUBLIJANA SLOVENIJA, SEMPACH HELVETIA

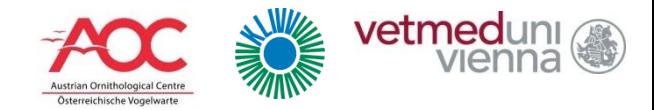

## Bei Wiederfang: Fundzustand

- 0 = Fundzustand komplett unbekannt
- **1 = tot, ohne Angaben**
- 2 = frischtot, höchstens eine Woche
- 3 = bei Fund seit mehr als einer Woche tot
- 4 = lebend, nicht gesund, aber freigelassen
- 5 = lebend, nicht gesund und in Gefangenschaft
- 6 = lebend, gesund und in Gefangenschaft
- 7 = lebend, gesund und freigelassen
- **8 = lebend, gesund und von einem Beringer kontrolliert**
- 9 = lebend, gesund, endgültiges Schicksal unbekannt

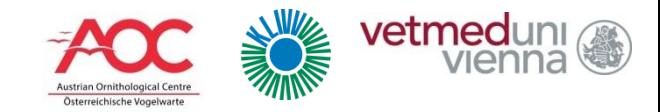

## Bei Wiederfang: Fundumstände

- **20 = absichtlich vom Menschen erjagt, gefangen, vergiftet (aber nicht geschossen)**
- $\blacksquare$  25 = absichtlich gefangen, zB. im Rahmen wissenschaftl. Untersuchung **(z.B. Mönchsgrasmücke)**
- 27 = in oder an Nistkasten oder anderer Nisthilfe gefangen/gefunden
- 28 = Ringnummer abgelesen ohne den Vogel zu fangen
- 29 = Vogel anhand Farbmarkierungen identifiziert andere Fundumstände: in Worten erklären

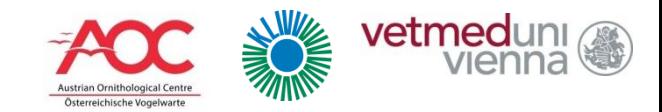

## Bei Wiederfang: Änderung am Ring

#### **0 = unbekannt oder nichts verändert**

- 1 = weiteren Metallring hinzugefügt
- $\blacksquare$  2 = Metallring gewechselt
- $\blacksquare$  3 = Metallring entfernt
- 4 = andere Markierungen vorhanden, nichts geändert
- $\blacksquare$  5 = sonstige Markierung zum Metallring hinzugefügt
- 6 = sonstige Markierung außer Metallring geändert
- 7 = sonstige Markierung außer Metallring entfernt

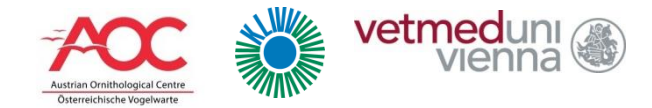

#### Bei Wiederfang

# **Bei Wiederfang möglichst ALLE Messungen wiederholen!**

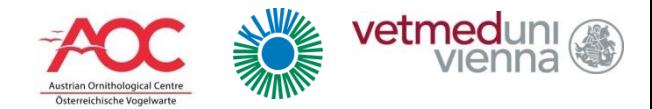

## Wichtige Deadlines

#### **15.1. Datenmeldung**

- Alle Daten (inkl. Radolfzell) an die Vogelwarte melden
- Auf Datenmeldungsvorlage eintragen
- **31.1. Ringbestellungen**
- Nächste Beringertagung: **4.3.2017**